RULES: No notes or other source materials are permitted. All such items must remain on the floor. You may use only: pens, pencils, rulers, erasers, calculators and watches. Be sure to carefully write down all assumptions that you use to answer the question, including any calculations that you may make. Write your NAME on the front page of your exam booklet. Show your work, including numerical calculations. The exam is out of 40 points.

1. [4 points] Let

$$
Y = X\beta + \varepsilon
$$
  
\n
$$
E[X \, \varepsilon] = 0_K
$$
  
\n
$$
E[\varepsilon \varepsilon^{\cdot}] = \sigma^2 I_N
$$

Consider the "ridge estimator"  $\widehat{\boldsymbol{\beta}} = \left(\,X^\top X + \lambda I_{\scriptscriptstyle{K}}\,\right)^{-1} X^\top Y$  . Note that

$$
(X'X + \lambda I_K +)^{-1} = (X'X)^{-1} (I_K + \lambda (X'X + \lambda I_K)^{-1})
$$
  
=  $(X'X)^{-1} (I_K + G)$ 

where  $G = \lambda (X'X + \lambda I_K)^{-1}$  and is symmetric. What is the bias and variance of this estimator?

a) bias.  
\n
$$
E[\hat{\beta}] = E[(X'X + \lambda I_K)^{-1}X'Y] = E[(X'X)^{-1}(I+G)X'Y]
$$
\n
$$
= E[(I+G)(X'X)^{-1}X'Y] = E[(I+G)(X'X)^{-1}X'X\beta] + E[(I+G)(X'X)^{-1}X'E]
$$
\n
$$
= E[(I+G)\beta] + [(I+G)(X'X)^{-1}]E[X' \varepsilon] = [(I+G)\beta]
$$
\nbias = G\beta  
\nb) variance  
\n
$$
E[(\hat{\beta} - E[\hat{\beta}])^2] = E[(I+G)(X'X)^{-1}X' \varepsilon e'X(X'X)^{-1}(I+G)]
$$
\n
$$
= \sigma^2 I_N((I+G)(X'X)^{-1}X'X(X'X)^{-1}(I+G))
$$
\n
$$
= \sigma^2 ((I+G)(X'X)^{-1}(I+G))
$$

2. [4 points] Suppose you have an unbiased estimator of a parameter vector. Suppose also you have estimated the parameter vector with a very large sample, and, invoking a central limit theorem, have found the sampling distribution of your estimated parameters to be  $\begin{bmatrix} 2 & 1 \\ 0 & 1 \end{bmatrix}$ 

$$
\hat{\boldsymbol{\beta}} = \begin{bmatrix} \widehat{\beta_1} \\ \widehat{\beta_1} \end{bmatrix} \sim N \begin{bmatrix} -2 \\ 2 \end{bmatrix}, \begin{bmatrix} 4 & 1 \\ 1 & 9 \end{bmatrix}.
$$

a) Test the hypothesis that the two parameters are equal to each other.

- i)  $d=-2-2=-4$
- ii) V(a-b)=v(a)+v(b)-2cov(a,b)=4+9-2=11
- iii) t=-4/sqrt(11)  $\sim$  -4/3.5 is distributed normally under the null. this is less than 2, so don't reject
- b) Use a Wald Test Statistic to test the hypothesis that  $\beta_1 = \beta_2 = -1$ . Do you reject the hypothesis?
	- i) joint hypothesis.

$$
H_0: R\beta + r = \begin{bmatrix} 1 & 0 \\ 0 & 1 \end{bmatrix} \beta + \begin{bmatrix} 1 \\ 1 \end{bmatrix} = 0
$$
  
\n
$$
T = (R\hat{\beta} + r)^{1} (RV(\hat{\beta})^{1} R)^{-1} (R\hat{\beta} + r) \sim \chi_2^2
$$
  
\n
$$
T = \begin{bmatrix} -1 & 3 \end{bmatrix} \begin{bmatrix} 1 & 0 \\ 0 & 1 \end{bmatrix} \begin{bmatrix} 4 & 1 \\ 1 & 9 \end{bmatrix} \begin{bmatrix} 1 & 0 \\ 0 & 1 \end{bmatrix}^{-1} \begin{bmatrix} -1 \\ 3 \end{bmatrix}
$$
  
\n
$$
= \begin{bmatrix} -1 & 3 \end{bmatrix} \begin{bmatrix} 4 & 1 \\ 1 & 9 \end{bmatrix}^{-1} \begin{bmatrix} -1 \\ 3 \end{bmatrix}
$$
  
\n
$$
= \begin{bmatrix} -1 & 3 \end{bmatrix} \begin{bmatrix} 9/35 & -1/35 \\ -1/35 & 4/35 \end{bmatrix} \begin{bmatrix} -1 \\ 3 \end{bmatrix} = \begin{bmatrix} -12/35 & 13/3 \\ 1/3 \end{bmatrix} \begin{bmatrix} -1 \\ 3 \end{bmatrix} = 51/35
$$

- iii) about 1.5, much less than the crit for a chi2 with 2 df.
- c) Construct a test statistic for the hypothesis that  $\beta_1 + \beta_2 = -2$ . Do you reject the hypothesis?
	- i)  $d=2$
	- ii)  $v(d)=v(a+b)=v(a)+v(b)+2cov(a,b)=4+9+2=15$
	- iii)  $d/sqrt(v(d))=2/4=0.5$ , is less than 2 the crit for a normal.
- d) If the hypothesis in b) is true, then the hypothesis in c) is true. Why are test statistics different?
	- i) one is a normal, the other is a chi-square.
- 3. [4 points] Suppose you wanted to know the variance of a LAD (Least Absolute Deviations, i.e., conditional median) estimator, but didn't know the formula for it. Write Stata code for a Monte Carlo experiment that would give an estimate of the variance of the estimated LAD coefficients. If you cannot write Stata code, then (for partial credit) you may write out how you would implement this more generically.

```
use "some data set.dta" 
* x is a regressor, y is a regressand 
qreg y x, q(0.5) 
matrix coefs=e(b) 
* could write "LAD y x" or "median y x" or whatever they think the stata command is. 
forval i=1/1000 { 
    qreg y x, q(0.5)
```

```
 matrix coefs=coefs\e(b)
```
}

\* could loop any way they want; could get the coefs any way they want svmat coefs, matrix(coefs)

\* could use any command they want to turn the matrix of coefficients by iteration into a pair of series

summ coefs\*

\*look at the standard deviations of the constant and x coefficient

any halfway good attempt at writing stata code is okay here.

4. [4 points] Suppose you have an AR1 regression model with a time trend:

$$
Y_{t} = X_{t} \beta + \delta t + \varepsilon_{t}
$$
  

$$
\varepsilon_{t} = \rho \varepsilon_{t} + u_{t}
$$
  

$$
u_{t} \sim N(0, \sigma_{u}^{2})
$$

a) Let  $\rho = 0.5$ . What is the covariance between the error term in period t and the error term in period *t-3*?

i) 
$$
\mathcal{E}_{t} = \rho \mathcal{E}_{t-1} + u_{t} = \rho (\rho \mathcal{E}_{t-2} + u_{t-1}) + u_{t} = (\rho^{2} \mathcal{E}_{t-2} + \rho u_{t-1}) + u_{t} = \rho^{3} \mathcal{E}_{t-3} + \rho^{2} u_{t-2} + \rho u_{t-1} + u_{t}
$$
  
\nii) 
$$
E(\mathcal{E}_{t} \mathcal{E}_{t-3}) = E(\mathcal{E}_{t} (\rho^{3} \mathcal{E}_{t-3} + \rho^{2} u_{t-2} + \rho u_{t-1} + u_{t})) = \rho^{3} \sigma_{\varepsilon}^{2}
$$

ii) can also write out in terms of the variance of u:

iii) 
$$
\rho^3 \sigma_\varepsilon^2 = \rho^3 \frac{\sigma_u^2}{1 - \rho^2}
$$

- b) Describe the Newey-West variance matrix for the estimated coefficients (how does it differ from the standard OLS variance matrix).
	- i)  $V(\widehat{\beta}_{OLS}) = (X^*X)^{-1}X^*\Omega X (X^*X)^{-1}$  where  $\Omega$  is the expectation of the outer product of the errors.
	- ii) You can get an estimate of  $\Omega$  by regressing the residual on its lag (or, in this case, you can use our prior knowledge that this coefficient is 0.5).
	- iii) Using this, construct the entire matrix  $\Omega$ , and stick it in to the variance estimate.
	- iv) if they propose a GLS estimator rather than a robust variance, and do it right, give them the point.
- c) Suppose  $\rho = 1$ . What is the variance of  $\varepsilon$ ?

i) it is infinite in the limit. if 
$$
\rho = 1
$$
, then  $\varepsilon_t = \sum_{s=1}^{t} u_t$  and  $V(\varepsilon_t) = t\sigma^2$ 

d) Suppose  $\rho = 1$ . How might you estimate the parameters  $\beta$ ? i) you could difference the equation, which would yield

$$
\Delta Y_t = \Delta X_t \beta + \delta + \Delta \varepsilon_t = \delta + \Delta X_t \beta + u_t
$$

 $u_t \sim N(0, \sigma_u^2)$ 

this model has a constant term, and normally distributed errors

5. [4 points] Consider the binary choice probit model:

$$
Y_i^* = X_i \boldsymbol{\beta} + \boldsymbol{\varepsilon}_i
$$

$$
Y_i = 1 \text{ if } Y_i^* > 0
$$

$$
\varepsilon_{i} \sim N(0,1)
$$

a) Write out the log of the likelihood for a single observation of *Y,X*.

$$
P[Y = 1 | X] = P[X \beta + \varepsilon > 0] = P[\varepsilon > -X \beta] = 1 - \Phi(-X \beta)
$$
  
i) 
$$
P[Y = 0 | X] = P[X \beta + \varepsilon < 0] = P[\varepsilon < -X \beta] = \Phi(-X \beta)
$$

$$
\ln L_i = I(Y_i = 1) * \ln (1 - \Phi(-X_i \beta)) + (1 - I(Y_i = 1)) * \Phi(-X_i \beta)
$$

- ii) anything approaching the above is okay here.
- b) Write out the first-order condition of maximum likelihood approach to estimating the parameters of this model.
	- i) FOC, take the derivative of the likelihood over all observations with respect to the parameter vector

$$
\ln L = \sum_{i=1}^{N} Y_i \Big[ \ln (1 - \Phi(-X_i \beta)) \Big] + (1 - Y_i) \ln \Phi(-X_i \beta)
$$

ii) : *FOC*

$$
\sum_{i=1}^N \frac{X_i Y_i \phi(-X_i \beta)}{(1 - \Phi(-X_i \beta))} - \frac{X_i (1 - Y_i) \phi(-X_i \beta)}{\Phi(-X_i \beta)}
$$

iii) anything approaching the above is okay here.

- c) Suppose *X* has 10 columns, and that one of those columns is a dummy variable equal to 1 for men, and that another of those columns is a dummy variable equal to 1 for women. You cannot run the regression with all 10 columns of *X*---you have to drop one of those dummy variables. Does it matter which one you drop? Why or why not?
	- i) it doesn't matter. it just shifts the constant term.
- d) What is the probability that  $|\varepsilon_i|$  (the absolute value of the error) is bigger than 2.56?
	- i) check the distribution of the normal. this is the 99% critical value. So, that probability is 1%.

## 6. [20 points] Long Stata Question

. \*Notes: p\* are logged commodity prices, varying by province and year; z3 and z8-z22 are demographic dummy variables; totcucon and totexpend are measures of total consumption; num\* are numbers of bedrooms and bathrooms; s\* are nominal expenditures; s3 is nominal expenditure on shelter; p3 is the logged price of rental shelter. z1 is age of HH head minus 40, and z2 is its square; z4 is year minus 2002, and z5 is its square; z6, z7 are heating and cooling degrees less their averages.

```
. replace totcucon=ln(totcucon) 
. replace totexpen=ln(totexpen) 
. summ totcucon 
   Variable | Obs Mean Std. Dev. Min Max
-------------+--------------------------------------------------------
```
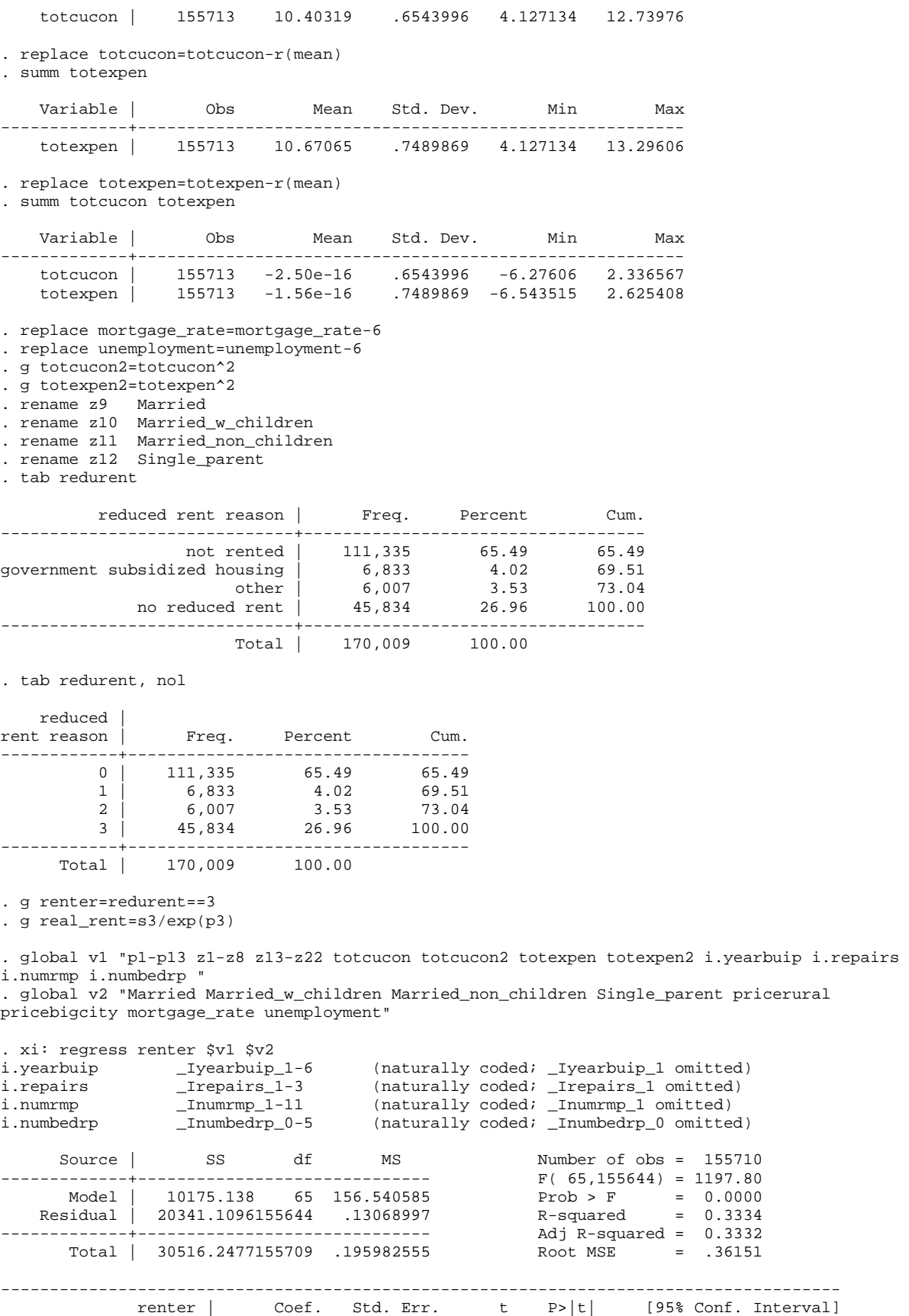

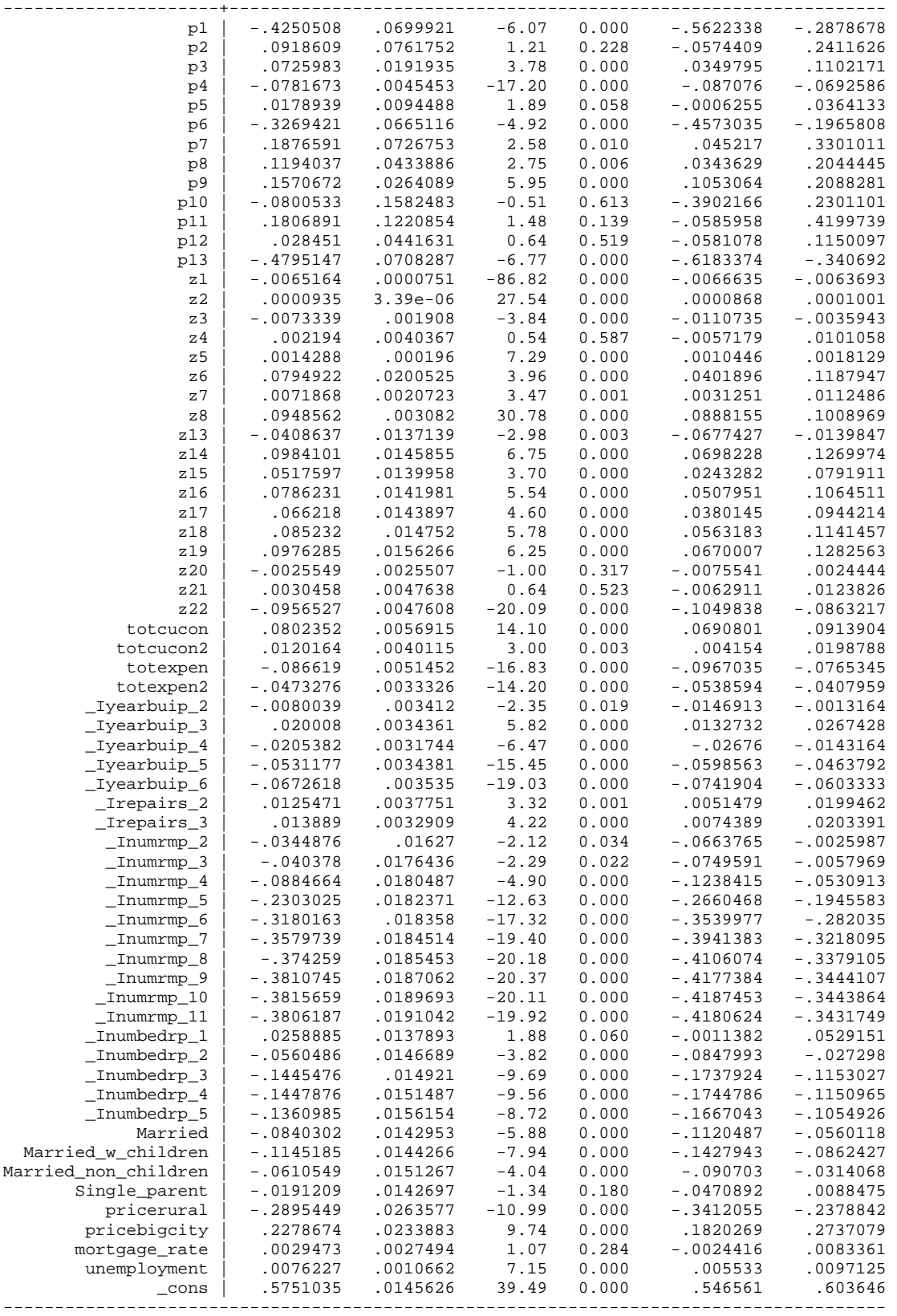

. \*NOTE: the regression above is an OLS regression

6a) Why are there only 155710 observations in this regression, when the first table shows 170,009 observations in the data file?

---some regressors have missing values, and these observations are excluded from the regression

6b) Why is the coefficient on p3 (the logged price of rental shelter) positive? Is this a problem?

---it says that the probability of renting is higher if rent prices are higher. this is weird. but, remember that it is conditional on all the other regressors. also, it is a small effect: if the price of renting goes up 10%, then the probability of renting goes up 0.7 percentage points. ---any noncrazy answer is okay here.

6c) The estimated constant term is .5751035. What is the meaning of this coefficient? --- this is the estimated probability of renting for a person whose other characteristics are 0, and facing the prices in ON 2002.

6d) What is the estimated difference in the probability of renting for a person aged 50 in comparison to a person aged 40?

 $\frac{1}{2}$ --- age is normed to 40, so z1=z2=0 for the 40 year old. they equal 10 and 100 for a 50 year old.  $10^*$ -.0065164 + 100\* .0000935 = -0.0652+0.0093 = -0.0559.

they are 5.59 percentage points less likely to rent.

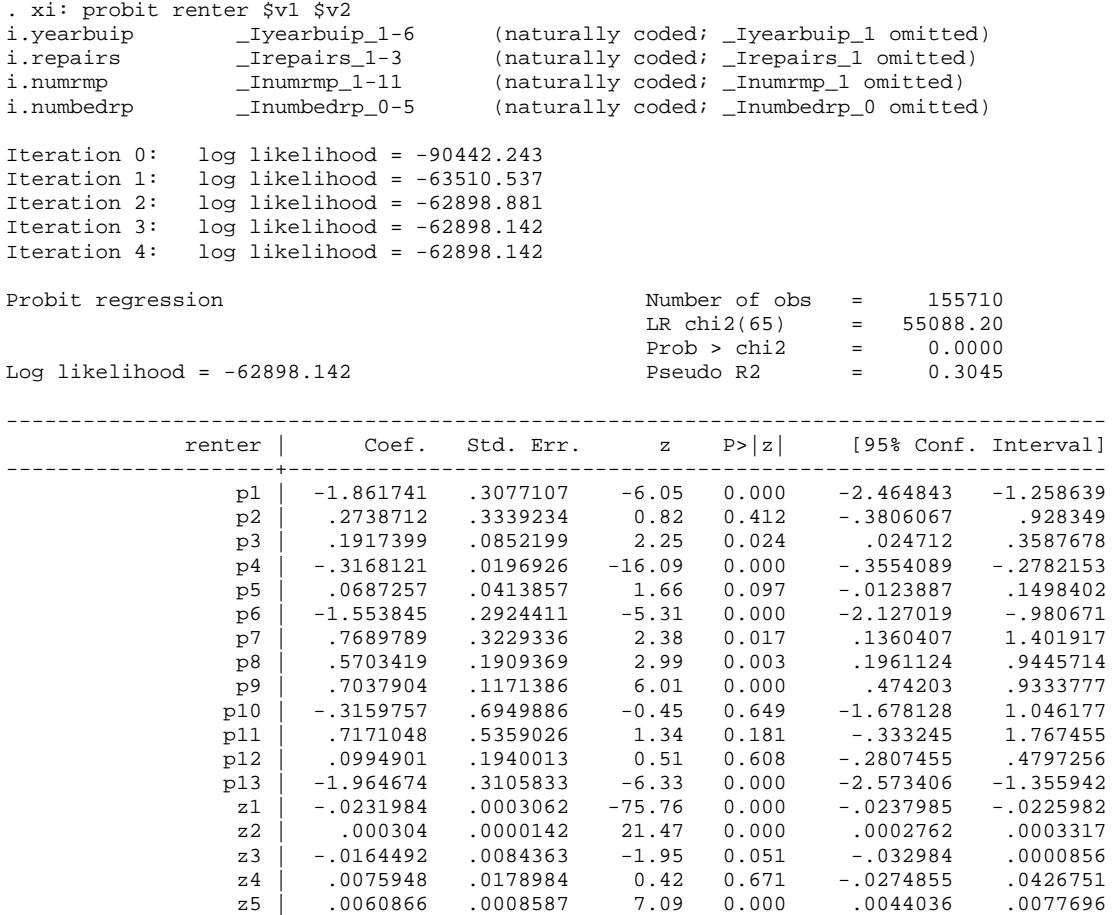

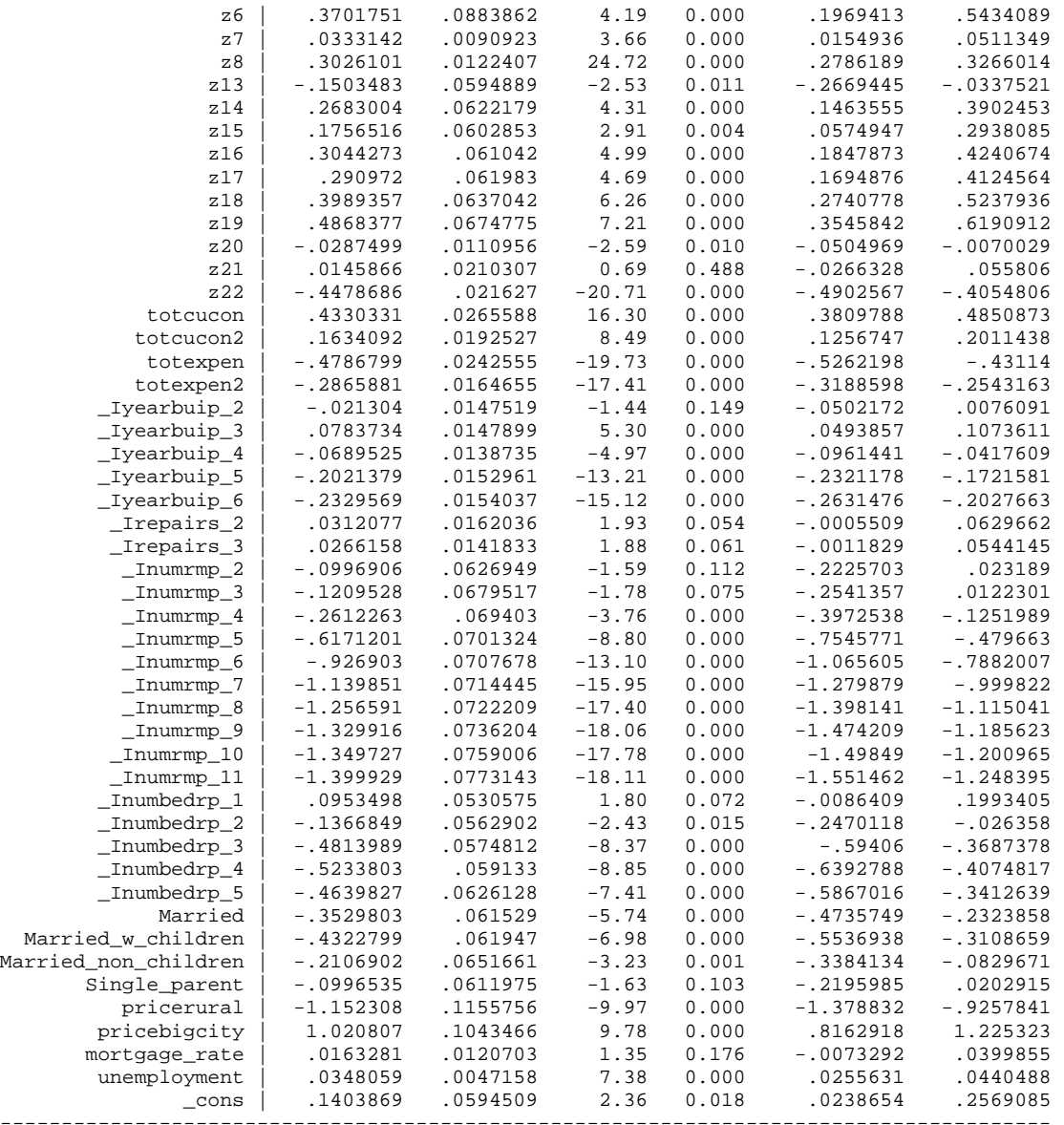

NOTE: the regression above is a PROBIT regression. The probit regression model is given in question 5 above.

6e) The constant term \_cons is only .1403869 in this PROBIT regression. Why is it so much lower than in the linear regression?

--- the constant term in the probit is not equal to the probability for that person with all characteristics equal to 0. the probability in a probit is the probability that a normal variate is larger than the negative of that value: 1-Phi(-0.14), which is a little over 50%.

. test \$v2

( 1) [renter]Married = 0

```
 ( 2) [renter]Married_w_children = 0
```

```
 ( 3) [renter]Married_non_children = 0
```

```
 ( 4) [renter]Single_parent = 0 
 ( 5) [renter]pricerural = 0
```

```
 ( 6) [renter]pricebigcity = 0
```

```
 ( 7) [renter]mortgage_rate = 0 
 ( 8) [renter]unemployment = 0 
           chi2( 8) = 713.09<br>cob > chi2 = 0.0000
         Prob > chi2 =
```
6f) The Wald test statistic for the joint hypothesis that all elements of  $v^2$  may be excluded from the probit is 713. What is the (approximate) probability that a chi-squared with 8 df is at least this large?

--- the p-value is given there: about zero.

. . predict ystar, xb (14299 missing values generated) . quietly g invmills=0 . quietly replace invmills=normalden(ystar)/normal(ystar) if renter==1 . quietly replace invmills=normalden(-ystar)/normal(-ystar) if renter==0 . summ real\_rent invmills if invmills~=. Variable | Obs Mean Std. Dev. Min Max -------------+------------------------------------------------------- real\_rent | 155710 2531.807 4198.979 0 66235.34 invmills | 155710 .4498801 .443652 .0000214 3.159213 . xi: regress real\_rent \$v1 invmills if renter==1 i.yearbuip \_Iyearbuip\_1-6 (naturally coded; \_Iyearbuip\_1 omitted) i.repairs \_Irepairs\_1-3 (naturally coded; \_Irepairs\_1 omitted) i.numrmp \_Inumrmp\_1-11 (naturally coded; \_Inumrmp\_1 omitted) i.numbedrp \_Inumbedrp\_0-5 (naturally coded; \_Inumbedrp\_0 omitted) Source | SS df MS Number of obs = 41665 -------------+------------------------------ F( 58, 41606) = 227.21 Model | 1.4016e+11 58 2.4166e+09 Residual | 4.4252e+11 41606 10636035.8 R-squared = 0.2405 -------------+------------------------------ Adj R-squared = 0.2395 Total | 5.8269e+11 41664 13985347.8 ----------------------------------------------------------------------------- real rent | Coef. Std. Err. t P>|t| [95% Conf. Interval] -------------+--------------------------------------------------------------- p1 | 6412.758 1156.416 5.55 0.000 4146.159 8679.358 p2 | 5865.057 1130.947 5.19 0.000 3648.378 8081.736 p3 | -1495.396 278.081 -5.38 0.000 -2040.44 -950.3509 p4 | 450.834 81.73091 5.52 0.000 290.6397 611.0283 p5 | -203.7347 135.8644 -1.50 0.134 -470.0318 62.56234 p6 | -1160.553 1055.021 -1.10 0.271 -3228.416 907.3108 p7 | -3860.289 917.3173 -4.21 0.000 -5658.25 -2062.328  $\overline{p8}$  | 808.8198 637.5209 1.27 0.205 -440.7345 2058.374 p9 | -3189.231 399.1439 -7.99 0.000 -3971.562 -2406.901 p10 | 12447.22 2593.313 4.80 0.000 7364.272 17530.17 p11 | -7956.06 1999.014 -3.98 0.000 -11874.17 -4037.951 p12 | -4518.113 704.4444 -6.41 0.000 -5898.839 -3137.387 p13 | 1090.39 1076.483 1.01 0.311 -1019.538 3200.319 z1 | 51.34882 2.412988 21.28 0.000 46.61931 56.07833 1090.39 1076.463 1.01 0.311 102.52 108.61931 108.61933<br>
22 1913327 .0572563 15.57 0.000 .7791091 1.003556<br>
23 228.3541 33.19848 6.88 0.000 163.2844 293.4238 z3 | 228.3541 33.19848 6.88 0.000 163.2844 293.4238 z4 | 37.39072 34.31766 1.09 0.276 -29.87261 104.6541 z5 | -17.69415 3.401313 -5.20 0.000 -24.3608 -11.02751 z5 | −17.69415 3.401313 -5.20 0.000 -24.3608 -11.02751<br>
z6 | −621.2246 335.2545 -1.85 0.064 -1278.33 35.88124<br>
z7 | −194.4275 36.25851 -5.36 0.000 -265.4949 -123.3601 z7 | -194.4275 36.25851 -5.36 0.000 -265.4949 -123.3601 z8 | 598.695 49.27983 12.15 0.000 502.1056 695.2845 z13 | 68.89311 85.2827 0.81 0.419 -98.26277 236.049 z14 | 63.04256 84.64613 0.74 0.456 -102.8656 228.9508 z15 | 13.31058 46.96055 0.28 0.777 -78.73309 105.3543 z16 | 115.0996 60.25836 1.91 0.056 -3.008082 233.2072 z17 | 480.1888 72.24274 6.65 0.000 338.5915 621.7861 z18 | 579.4274 100.7638 5.75 0.000 381.9282 776.9266

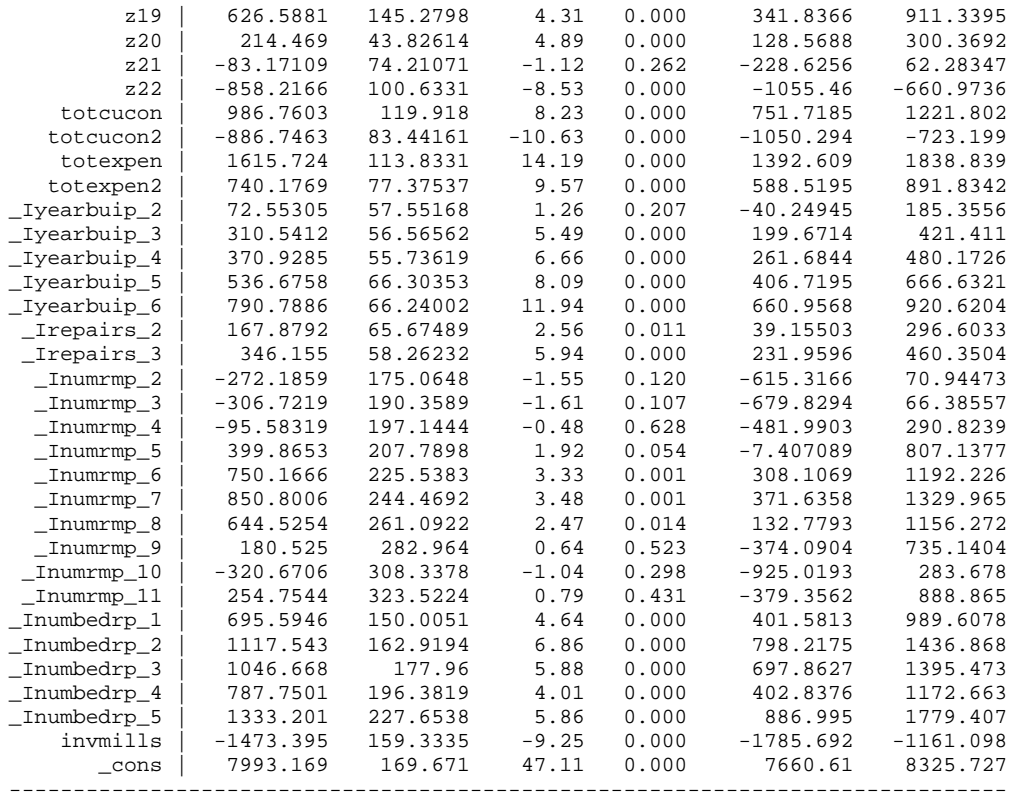

6g) The coefficient on the inverse mills ratio (invmills) is  $-1473$ . How does this relate to the expectation of the error term in the real rent equation?

--- the expectation of the error term is -1473\*invmills. that is why the selection correction works. once it is there, the error has an expectation of zero. ---any reasonable answer is okay here.

6h) How much of the variation in real rent is driven by variation in the inverse mills ratio? the std dev of real rent is \$4200. The std dev of the inverse mills ratio is 0.45, so the std dev of that term is  $0.45*1473 \sim $700$ . About one-sixth of the variation in real rents is driven by the selection term.

```
. predict imp_corrected 
(option xb assumed; fitted values) 
(14299 missing values generated) 
. quietly xi: regress real_rent $v1 if renter==1 
. predict imp_straight 
(option xb assumed; fitted values) 
(14299 missing values generated) 
. bys renter: summ imp_straight imp_corrected 
    -------------------------------------------------------------------------------------------------
-------------------------- 
\Rightarrow renter = 0Variable | Obs Mean Std. Dev. Min Max
-------------+-------------------------------------------------------- 
imp_straight | 114045 8548.056 1692.305 -15941.08 15460.49 
imp_correc~d | 114045 10447.12 2162.089 -11193.64 19094.9
```
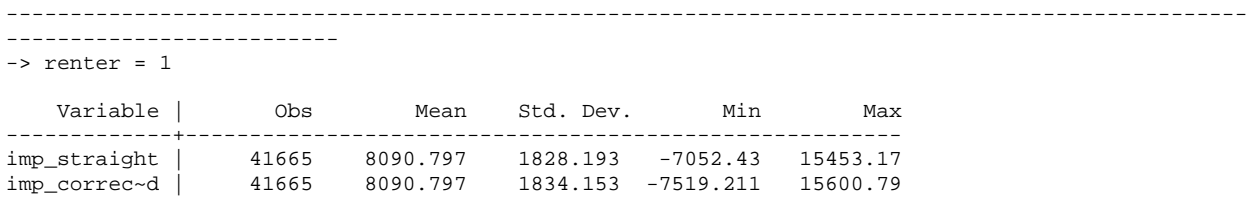

6h) Why are the means of imp\_straight and imp\_corrected the same for renters but different for owners?

--- both the straight regression and the selection corrected regression go through the mean rent of renters. but the imputation for owners does not go through the mean of anything. thus, the selection correction can drive it up for owners.

---any non-wrong answer is okay here.

6i) The R-squared for the first OLS regression is 0.3334, but for the OLS regression of real rent on v1 and invmills, it is only 0.2405. Why is it so much lower in the latter regression?

--- these regressions have different LHS variables and different samples. there is no reason to expect their R2s to be similar.

*Some probabilities for the standard normal distribution, z.* 

Prob[-1.65<z<1.65]=0.90, Prob[-1.96<z<1.96]=0.95, Prob[-2.56<z<2.56]=0.99

*Standard normal probability density function:*  2  $(u) = \exp\left(-\frac{u}{2}\right)/\sqrt{2}$ 2  $\phi(u) = \exp\left(\frac{-u^2}{2}\right)/\sqrt{2\pi}$  $= \exp\left(-\frac{\pi}{2}\right)$  $(2)$ 

*Some probabilities for the chi-square distribution with 1 degree of freedom, x, and 2 degrees of freedom, y:* 

Prob[x<3.84]=0.95, Prob[x<6.63]=0.99, Prob[y<5.99]=0.95, Prob[x<9.21]=0.99

*Mean and Variance Rules for Linear Combinations:* 

If for some vector *w*:  $E(w) = \overline{w}, V(w) = \Sigma$ , then for a linear combination  $A w + b$ ,

we have that  $E(Aw + b) = A\overline{w} + b$ ,  $V(Aw + b) = A\Sigma A'$ .

*Inverse of a 2x2 matrix:* 

$$
inv \begin{pmatrix} a & b \\ c & d \end{pmatrix} = \frac{1}{ad - bc} \begin{pmatrix} d & -b \\ -c & a \end{pmatrix}
$$